## WIE IN ZUKUNFT BESSER WÄHLEN

# 2 LISTENÜBERGREIFEND WÄHLEN UND HÄUFELN

Alle Wahlberechtigten erhalten mindestens drei Wochen vor dem Wahltag zusammen mit den Wahlunterlagen einen leeren Wahlzettel, auf dem 35 leere Zeilen und die Symbole aller zugelassenen Listen aufscheinen.

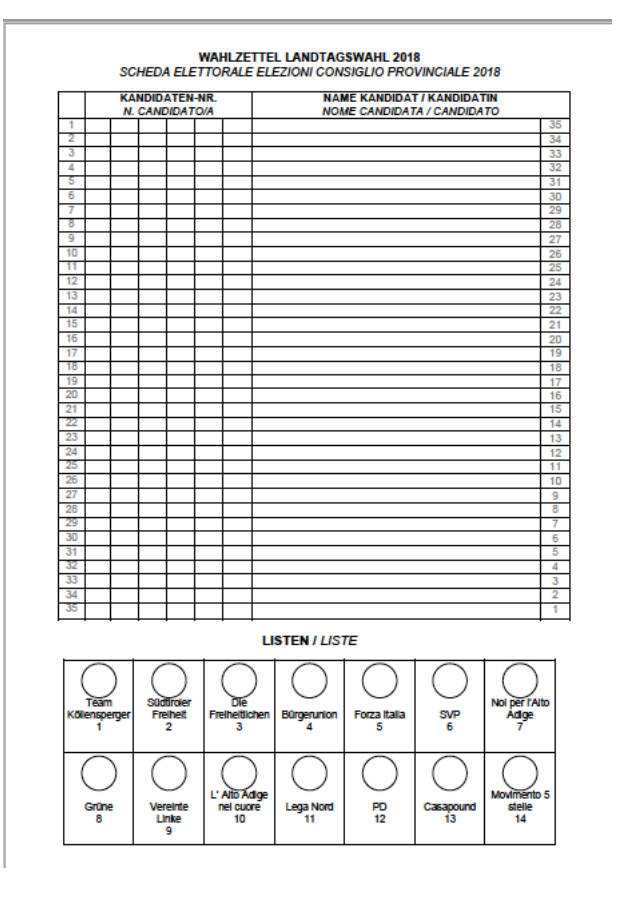

Zugleich erhalten sie ein Verzeichnis aller Listen mit ihren Kandidaten. Innerhalb der drei Wochen ist der Wahlzettel auszufullen und abzuschicken bzw. abzugeben (siehe **1**). Jeder hat 35 Stimmen zur Verfugung. Diese Zahl entspricht den Landtagssitzen, die zu besetzen sind. Die Stimmen können KandidatInnen verschiedener Listen gegeben (listenubergreifendes Wählen oder auch panachieren) oder wie bisher einer einzigen Liste zugeteilt werden. Neben persönlichen Kandidatenstimmen können auch unpersönliche Stimmen an eine Liste vergeben werden: Wird ein Listenzeichen angekreuzt und bleiben alle oder ein Teil der Zeilen leer, dann werden diese als sog. Zusatzstimmen für diese Liste gezählt. Einzelne KandidatInnen können durch zweimaliges Aufschreiben ihres Namens auch zwei Stimmen erhalten (Häufeln oder auch Kumulieren). Jede Nennung (Vergabe einer Stimme) wirkt sich auf die Platzierung der Kandidaten innerhalb der eigenen Liste aus. Die Kandidaten mit den meisten Stimmen belegen die Sitze, die ihrer Liste zugeteilt werden. Und jede Nennung eines/r Kandidaten/in entspricht einer Stimme für die jeweilige Liste. Jeder/jedem KandidatIn können maximal zwei Stimmen gegeben werden.

Die Gesamtzahl der Listenstimmen – also wie viele

Stimmen eine Liste erhalten hat – ergibt sich aus der Summe von Kandidatenstimmen + Zusatzstimmen. Leere Zeilen bei nicht angekreuzter Liste sind sog. leere, also nicht vergebene Stimmen. Sie sind nur fur die abschließende rechnerische Überprufung relevant. Die Summe aller Stimmen auf einem Zettel (Kandidatenund Zusatz- oder leere Stimmen) ergibt immer 35.

### **So ergeben sich folgenden Wahlmöglichkeiten (außer bei Variante a ist auch immer Kumulieren möglich):**

- a) Nur ein Listenzeichen ankreuzen. In diesem Fall ist der Bereich mit den leeren Zeilen für die Kandidatennamen durchzustreichen, um Fälschungen vorzubeugen.
- b) Ein Listenzeichen ankreuzen und einen oder mehrere Kandidaten dieser Liste aufschreiben (Name + Nummer)
- c) Ein Listenzeichen ankreuzen und Kandidaten dieser Liste sowie Kandidaten anderer Listen aufschreiben (Name + Nummer)
- d) Ein Listenzeichen ankreuzen und nur Kandidaten anderer Listen aufschreiben (Name + Nummer)
- e) Kein Listenzeichen ankreuzen und nur Kandidaten aufschreiben (Name + Nummer). In diesem Fall ist das ganze Feld mit den Listenzeichen durchzustreichen, um Fälschungen vorzubeugen.

**So wirken sich die verschiedenen Möglichkeiten des Wählens aus:**

### a) Nur ein Listenzeichen ankreuzen

Leere Zeilen gelten als Zusatzstimmen für die angekreuzte Liste. Die Liste erhält 35 Zusatzstimmen = 35 Listenstimmen.

b) Ein Listenzeichen ankreuzen und einen oder mehrere Kandidaten dieser Liste aufschreiben

Die aufgeschriebenen Kandidaten erhalten durch jede Nennung eine Stimme (Kandidatenstimmen); jede Nennung entspricht außerdem einer Stimme fur die jeweilige Liste. Leere Zeilen gelten in diesem Fall als Zusatzstimmen für die angekreuzte Liste. Diese erhält 35 Stimmen (eigene Kandidatenstimmen + Zusatzstimmen).

c) Ein Listenzeichen ankreuzen und Kandidaten dieser Liste sowie Kandidaten anderer Listen aufschreiben

Die aufgeschriebenen Kandidaten erhalten durch jede Nennung eine Stimme (Kandidatenstimmen); jede Nennung ist auch eine Stimme für die jeweilige Liste; dies gilt auch für die angekreuzte Liste. Leere Zeilen gelten in diesem Fall als Zusatzstimmen fur die angekreuzte Liste. Die Gesamtzahl der Stimmen fur diese Liste ergibt sich aus: eigene Kandidatenstimmen + Zusatzstimmen.

d) Ein Listenzeichen ankreuzen und nur Kandidaten anderer Listen aufschreiben

Die aufgeschriebenen Kandidaten erhalten durch jede Nennung eine Stimme (Kandidatenstimmen); jede Nennung entspricht außerdem einer Stimme fur die jeweilige Liste. Leere Zeilen gelten in diesem Fall als Zusatzstimmen für die angekreuzte Liste. Die Gesamtzahl der Stimmen für diese Liste besteht in der Anzahl der Zusatzstimmen.

e) Kein Listenzeichen ankreuzen und nur Kandidaten aufschreiben

Die aufgeschriebenen Kandidaten erhalten durch jede Nennung eine Stimme (Kandidatenstimmen); jede Nennung entspricht außerdem einer Stimme fur die jeweilige Liste. Leere Zeilen sind in diesem Fall keine Stimmen für eine Liste und werden als sog. "leere Stimmen" gerechnet.

Wer nicht alle 35 Stimmen vergibt, verzichtet damit auf einen Teil seiner vollen Stimmkraft.